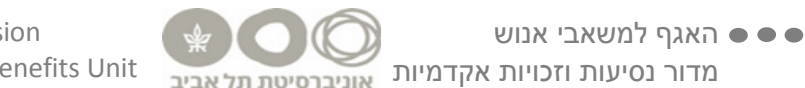

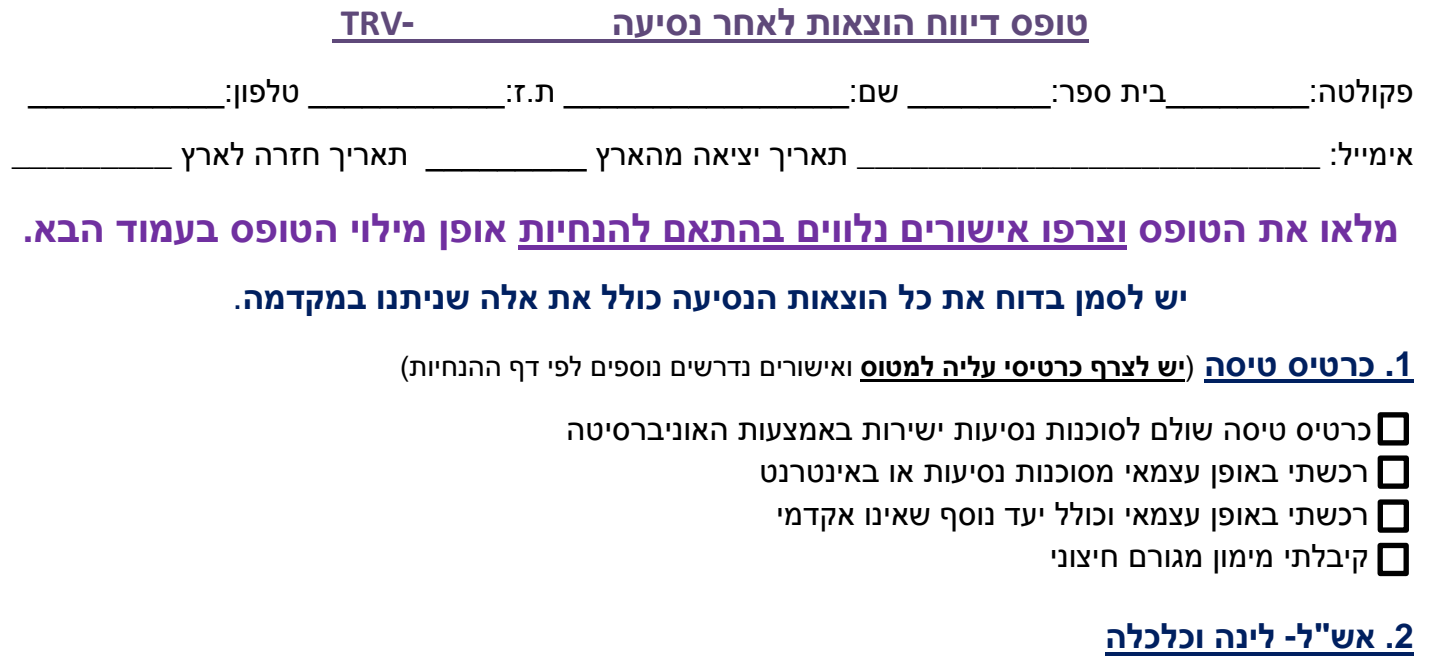

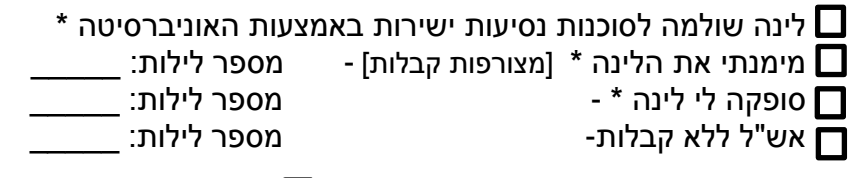

**\*** תינתן תוספת דמי כלכלה **\*** לא נדרשת תוספת דמי כלכלה

#### **.3 הוצאות נוספות**

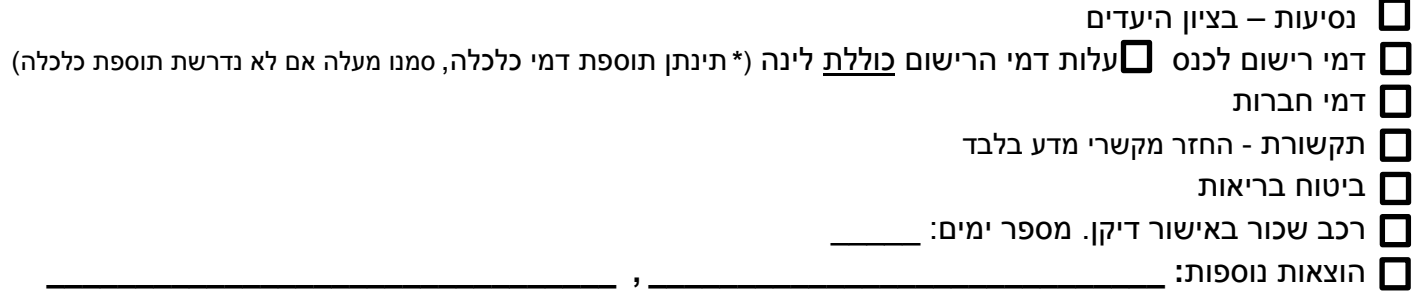

## **.4 במידה ויש הפרש לזכותי בתום ההתחשבנות:**

אני מעוניינ.ת בהחזרים, שיועבר לחשבון הבנק בו מופקדת המשכורת.  $\Box$ אני **לא** מעוניינ.ת בהחזרים נוספים לנסיעה, מעבר למקדמה שקיבלתי מראש.

# **.5 הנני מצהיר\ה:**

 $\bigcirc$  $\circ$   $\circ$ **א. לא קיבלתי קיבלתי** מימון מגורם חיצוני- טיסה/ לינה / כלכלה/ חלקי : \_\_\_\_\_\_\_\_\_\_\_\_\_\_\_\_\_\_\_\_\_\_\_\_\_\_

**ב. במידה ובחרתי לקבל החזר על ההוצאות שהוצאתי לכלכלתי בחו"ל (הוצאות אש"ל וכלכלה) מבלי להציג בגינן קבלות לאוניברסיטה, הנני מצהיר\ה כי כל הוצאות האש"ל, אשר בגינן דרשתי מהאוניברסיטה החזר אש"ל, הוצאו בפועל על ידי לצורך ביצוע פעילותי האקדמית וכי אף גורם אחר לא נשא בהוצאות עבורי.** 

- **ג. לא אעשה שימוש פרטי בנקודות הנוסע המתמיד שעשויות להיצבר בגין נסיעה זאת. במידה ואעשה שימוש שכזה אדווח למדור נסיעות וידוע לי כי אחויב במס על זקיפת שווי הטבה בשיעור % 5 מעלות כרטיס הטיסה.** 
	- **ד. ההוצאות שיוכרו בפועל כפופות להנחיות מס הכנסה ולנהלי האוניברסיטה המצוינים בטופס ההתחשבנות ובהנחיות.**
	- **ה. הקבלות והאסמכתות הוגשו בהתחשבנותי למדור נסיעות באוניברסיטת תל אביב בלבד, לצורך קבלת החזר. שם: \_\_\_\_\_\_\_\_\_\_\_\_\_\_\_\_\_\_\_\_ חתימה: \_\_\_\_\_\_\_\_\_\_\_\_\_\_\_\_\_\_\_\_ תאריך הגשה: \_\_\_\_\_\_\_\_\_\_\_\_\_\_\_\_\_**

את הדו"ח בצירוף האסמכתאות יש להגיש תוך חודש מיום החזרה לארץ, למדור נסיעות, בנין הסנאט אוניברסיטת תל אביב קריית האוניברסיטה ת.ד 39040 רמת אביב ת"א .6139001

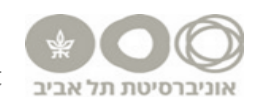

## **הנחיות לדיווח הוצאות לאחר נסיעה לחו"ל (התחשבנות)**

**חברי סגל החוזרים מנסיעה אקדמית יגישו למדור נסיעות וזכויות אקדמי תו את טופס דיווח ההוצאות לאחר נסיעה בצירוף המסמכים הרלוונטיים כמפורט בהמשך, וזאת לא יאוחר מ30- יום מיום החזרה לארץ .**

**הוצאות יוכרו בהתאם לפעילות האקדמית המאושרת בבקשת הנסיעה, הגשת כל האישורים הנדרשים ובכפוף לנהלי האוניברסיטה ומס הכנסה. (תקציב מחקר: כפוף לנהלים והנחיות של בעל ורשות המחקר\תקציבנית) בגין כל הוצאה נדרשת יש להגיש חשבוניות וקבלות מקוריות. יש לכלול בדוח את כל הוצאות הנסיעה כולל את אלה שניתנו במקדמה.**

#### **טיסה :**

**בכל התחשבנות נסיעה יש לצרף את כרטיסי העלייה למטוס המקוריים** ( Pass Boarding(, ניתן להעביר בפורמט דיגיטלי מודפס **ומסלול הטיסה** (Ticket-E / Itinerary (.

#### **להלן הנחיות נוספות בהתאם לסוגי כרטיסי הטיסה :**

- כרטיס טיסה שולם לסוכנות נסיעות ישירות באמצעות האוניברסיטה צרפו את כרטיסי העלייה למטוס המקוריים .
	- כרטיס נרכש באופן עצמאי מסוכנות נסיעות יש לצרף **חשבונית (invoice (+ קבלה (receipt(**.
		- כרטיס נרכש באופן עצמאי באינטרנט יש לצרף **אישור הזמנה + קבלה/אישור תשלום**.
	- כרטיס נרכש באופן עצמאי וכולל יעד נוסף שאינו אקדמי יש לצרף **חשבונית + קבלה +** *הצעת מחיר מקבילה \*\** **+ כרטיסי עליה למטוס גם של היעד הפרטי .** *\*\* ההצעה המקבילה* תבוצע באותו יום בו נרכש כרטיס הטיסה, מאותו גורם (סוכנות או אינטרנט) ובאותה חברה תעופה. ההצעה תכלול טיסה ליעד האקדמי בלבד ללא היעד הפרטי עם **תאריכי יציאה וחזרה זהים לכרטיס שנרכש בפועל**.
		- כרטיס מומן ע"י גורם חיצוני ניתן להעביר גם צילום כרטיסי עלייה למטוס או אישורי כניסה ויציאה מהארץ .

### **אש"ל - לינה וכלכלה :**

- לינה שולמה לסוכנות נסיעות ישירות באמצעות האוניברסיטה תינתן תוספת דמי כלכלה לפי תעריף יומי קבוע.
	- מימנתי את הלינהיש לצרף **חשבונית/ אישור הזמנה + קבלה/ אישור תשלום**. תינתן תוספת דמי כלכלה לפי תעריף יומי קבוע.
		- סופקה לי לינה **–** תינתן תוספת דמי כלכלה לפי תעריף יומי קבוע.
	- אש"ל ללא קבלות יינתנו דמי לינה וכלכלה לפי תעריף יומי קבוע ללא הצגת קבלות.

#### **הוצאות נוספות:**

נסיעות במסגרת הפעילות האקדמית בלבד. יש לצרף **קבלות מקוריות** או **כרטיסי נסיעה** + **פירוט** יעדי נסיעה על גבי הקבלות או בדף נפרד.

דמי רישום ודמי חברות - יש לצרף **קבלה + טופס הרשמה**.

במידה ועלות דמי הרישום כוללת לינה, תינתן תוספת דמי כלכלה לפי תעריף יומי קבוע.

תקשורת - הנדרשת לביצוע פעילות אקדמית. יש לצרף **חשבונית + קבלה**.

ביטוח בריאות - יש לצרף **פוליסה + קבלה**.

רכב שכור - מותנה באישור דיקן. יש לצרף **חוזה השכרת הרכב + קבלות** (קבלות דלק, חניה,אגרות כביש)

**נסיעות במהלך שבתון:** בכפוף לבקשת נסיעה. יש להגיש את דוח ההוצאות בצירוף קבלות. יוכרו הוצאות טיסה, דמי רישום, דמי חברות ונסיעות ביעד הכנס בלבד, למעט הוצאות רכב.

תעריפים ופרטים נוספים ניתן למצוא [באתר מדור נסיעות](https://hrweb.tau.ac.il/expenses-report) . בעלי/ות מינוי והרשאה יוכלו לצפות בפרטי ההתחשבנות [במערכת ה](https://hrweb.tau.ac.il/ERP)ERP